# **Gong - Errores #2699**

# **Error al cambiar número de elementos del paginado**

2016-04-19 09:54 - Santiago Ramos

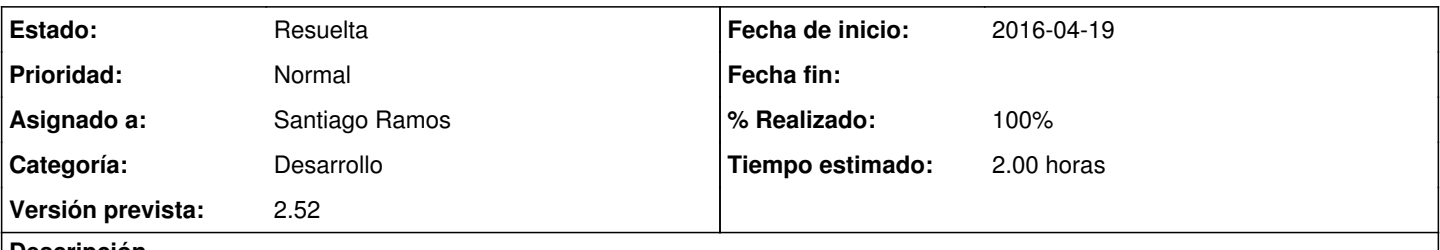

## **Descripción**

Si estamos en una página "n" de un listado y cambiamos el número de elementos a mostrar ("x") se conserva la página donde estábamos a pesar de que si el número de elementos del listado es menor que n \* x no es posible mostrar ningún elemento (y si el número total de elementos fuera menor que el número de elementos a mostrar por página ni siquiera aparecerá el indicador de página para volver a una visible).

#### **Histórico**

### **#1 - 2016-05-26 12:44 - Jaime Ortiz**

*- Versión prevista cambiado Versión 2.51 por 2.52*

### **#2 - 2016-11-25 12:03 - Santiago Ramos**

- *Estado cambiado Asignada por Resuelta*
- *% Realizado cambiado 0 por 100*

Aprovecho y pongo en negritas la página y el número de páginas elegidas